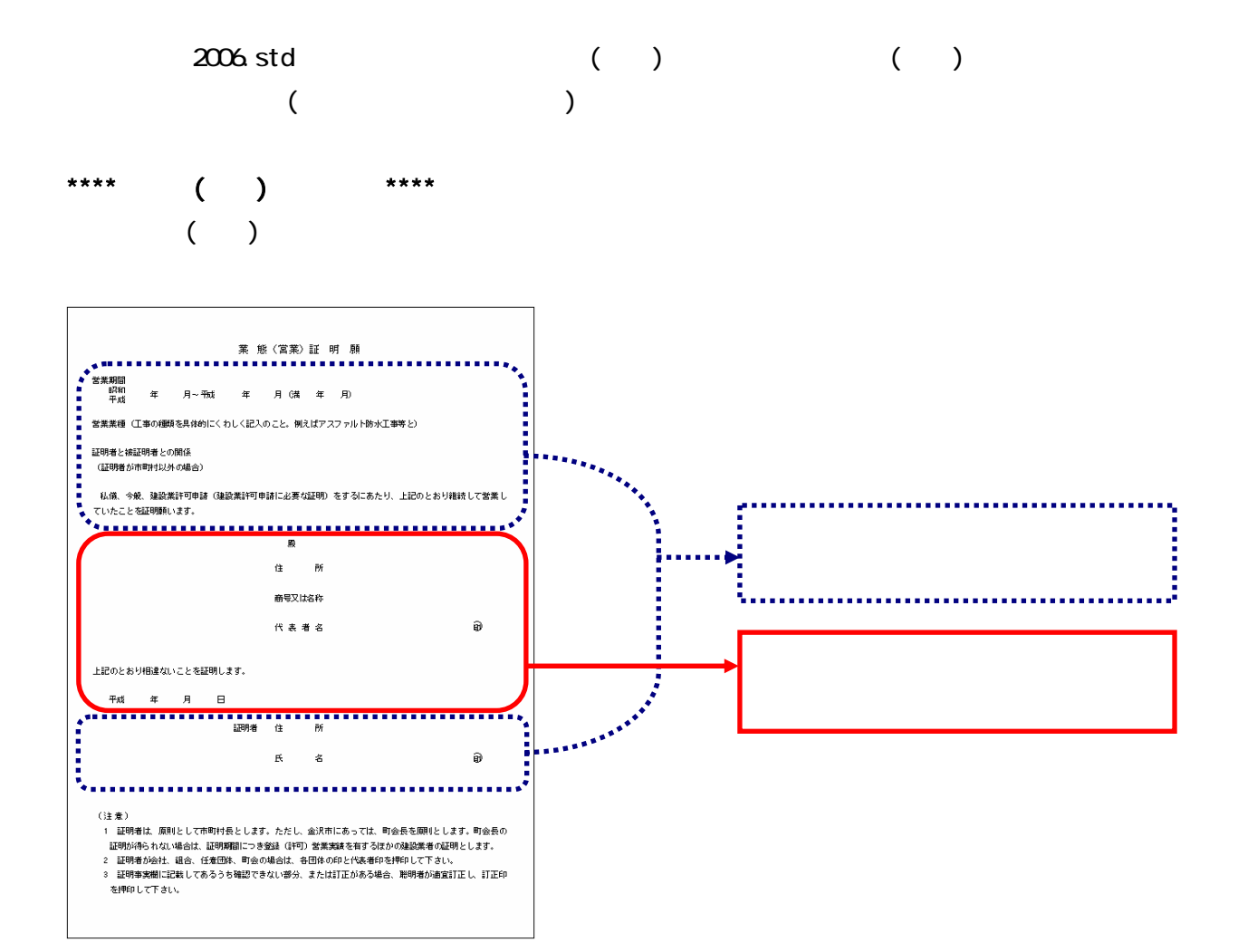

1.  $\blacksquare$ 

 $2 \nightharpoonup$ 

 $3.$ 

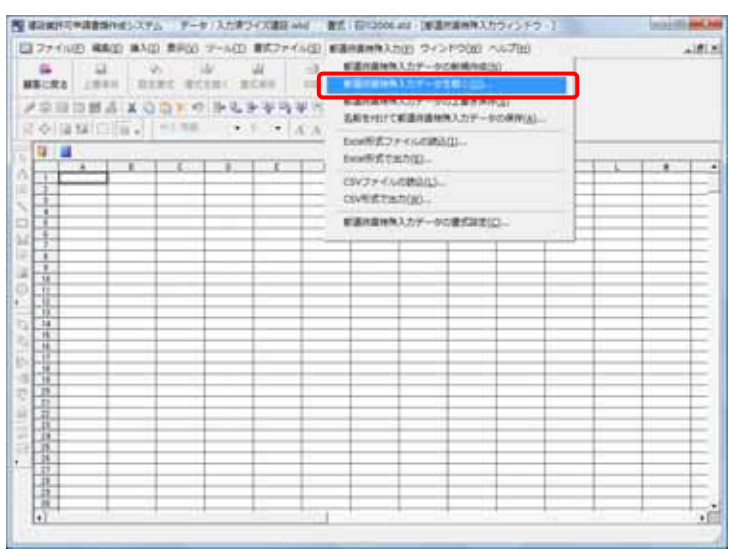

 $\blacksquare$  spr

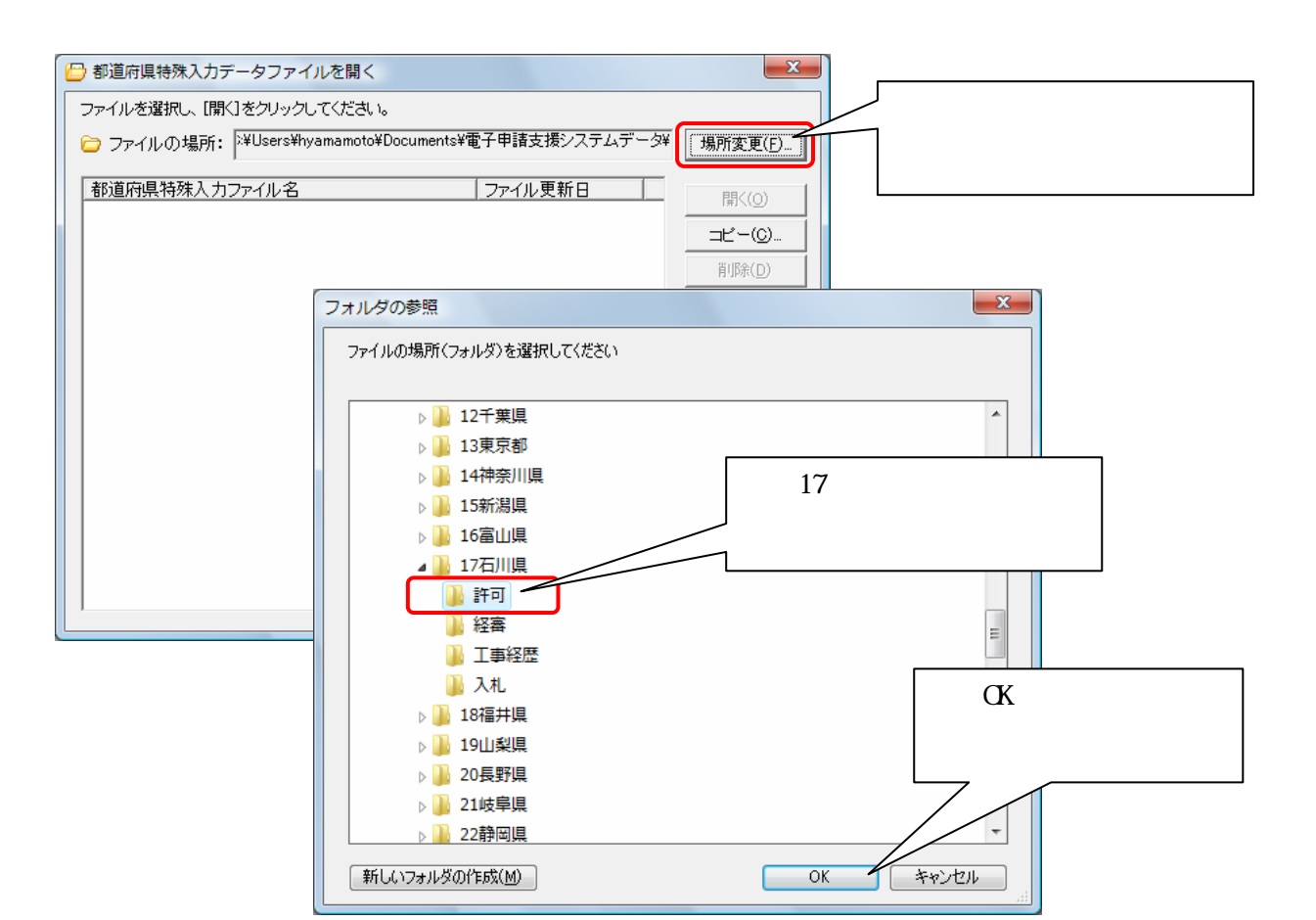

 $\sim$  17  $\sim$  17

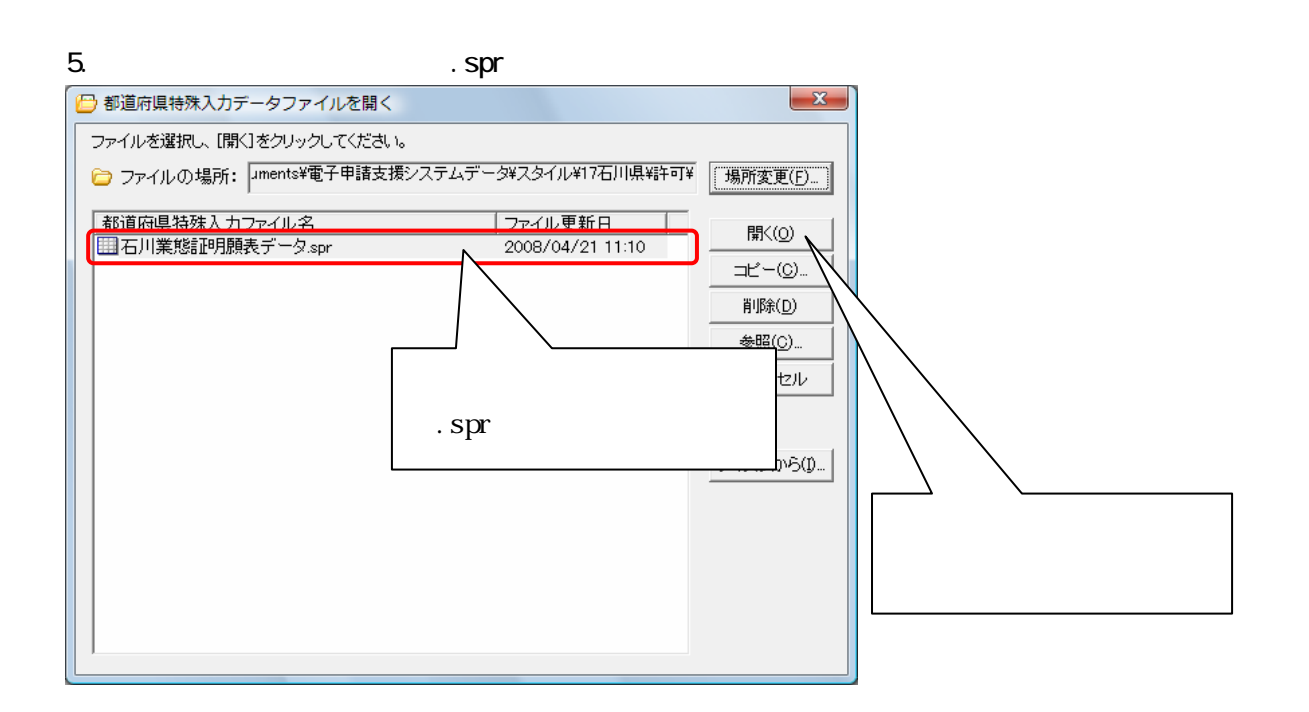

 $4.$ 

 $6.$ 

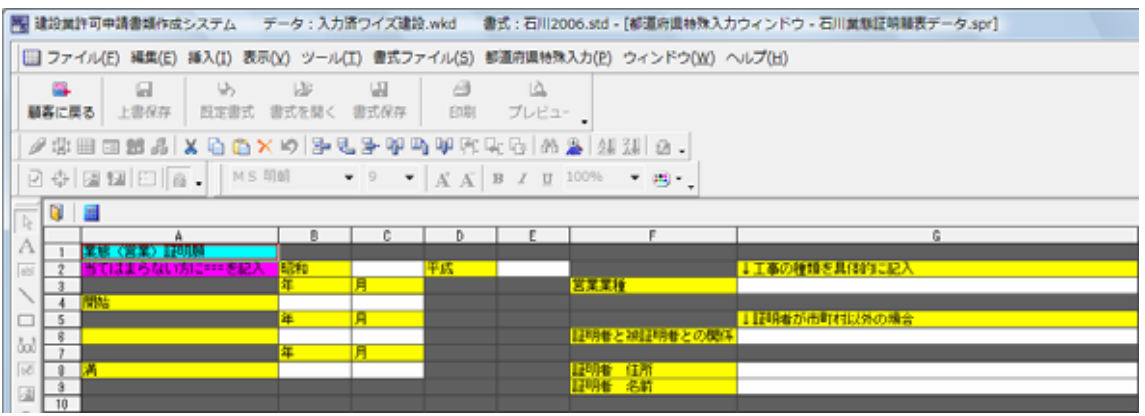

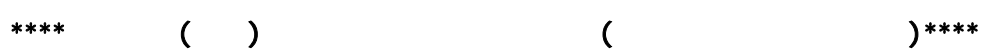

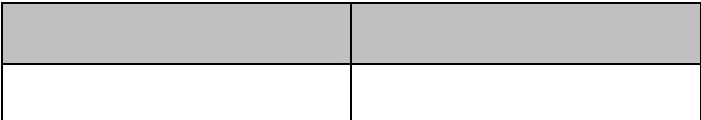

\*\*\*\*都道府県特殊書類の印刷方法\*\*\*\*

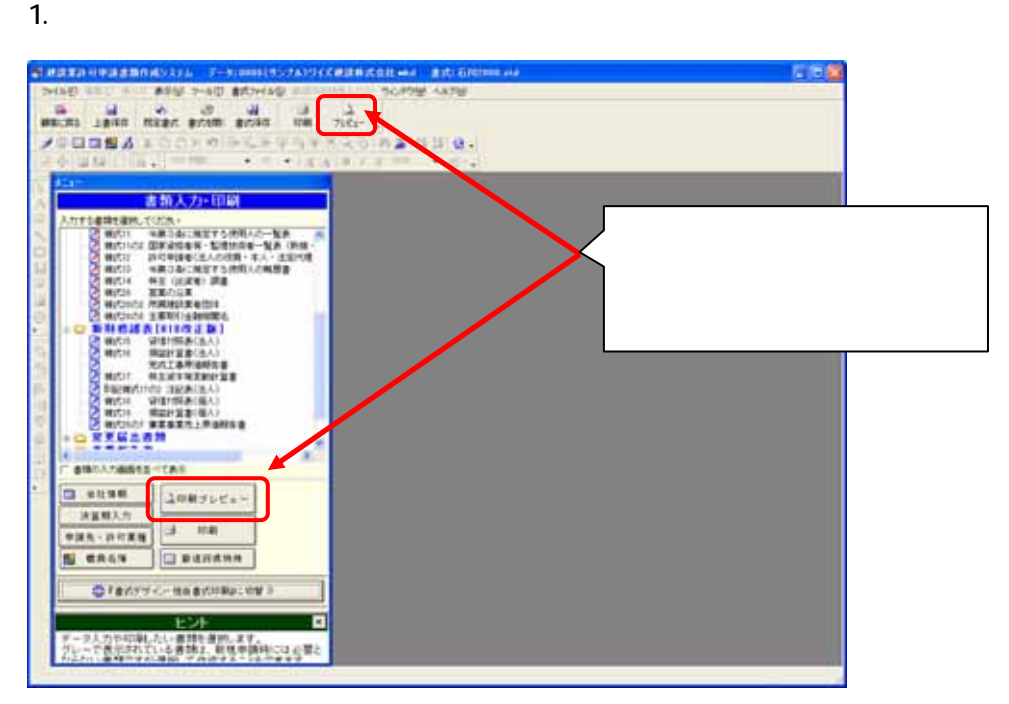

## $2\,$

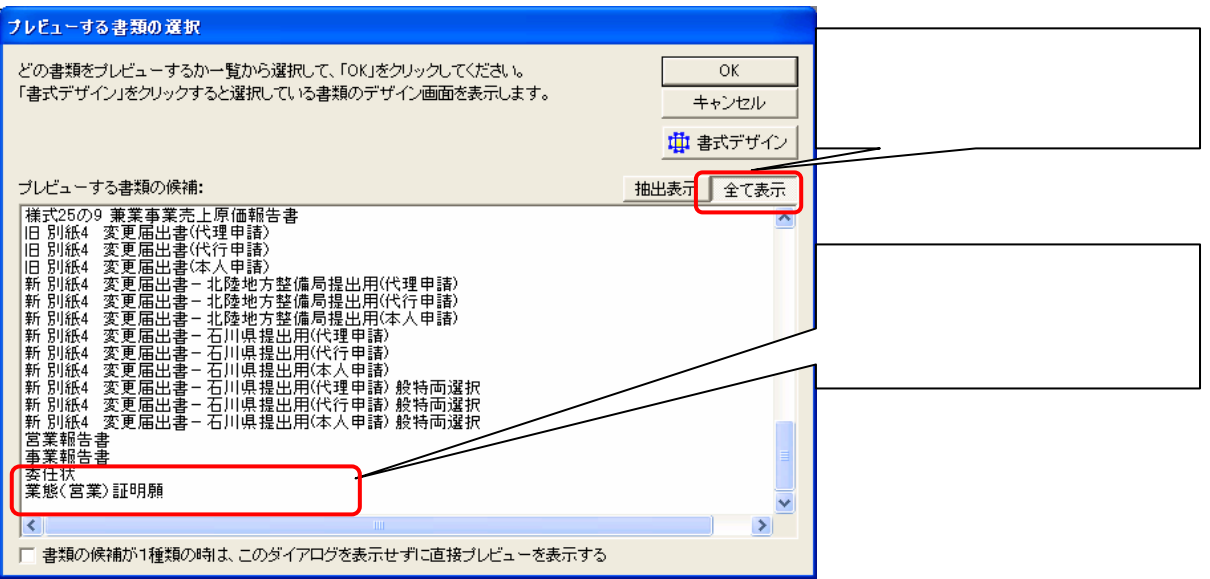